**19 juin-21 juin 20 nov.-22 nov.**

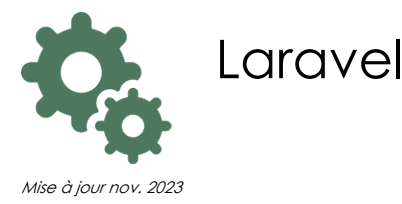

**Nantes / Rennes : 1730 € HT Brest / Le Mans : 1730 € HT Certification : NON**

**Durée** 3 jours (21 heures )

*« Délai d'accès maximum 1 mois »*

#### **OBJECTIFS PROFESSIONNELS**

- Configurer Laravel
- Maîtriser ses composants
- Accéder aux données via l'ORM

#### **PARTICIPANTS**

Développeurs PHP.

#### **PRE-REQUIS**

Avoir de bonnes connaissances de PHP.

# **MOYENS PEDAGOGIQUES**

- Réflexion de groupe et apports théoriques du formateur
- Travail d'échange avec les participants sous forme de
- Utilisation de cas concrets issus de l'expérience professionnelle
- Validation des acquis par des questionnaires, des tests d'évaluation, des mises en situation et des jeux pédagogiques.
- Remise d'un support de cours.

# **MODALITES D'EVALUATION**

- Feuille de présence signée en demi-journée,
- Evaluation des acquis tout au long de la formation,
- Questionnaire de satisfaction,
- Positionnement préalable oral ou écrit,
- Evaluation formative tout au long de la formation,
- Evaluation sommative faite par le formateur ou à l'aide des certifications disponibles,
- Sanction finale : Certificat de réalisation, certification éligible au RS selon l'obtention du résultat par le stagiaire

# **MOYENS TECHNIQUES EN PRESENTIEL**

 Accueil des stagiaires dans une salle dédiée à la formation, équipée d'ordinateurs, d'un vidéo projecteur d'un tableau blanc et de paperboard. Nous préconisons 8 personnes maximum par action de formation en présentiel

# **MOYENS TECHNIQUES DES CLASSES EN CAS DE FORMATION DISTANCIELLE**

- A l'aide d'un logiciel comme Teams, Zoom etc... un micro et éventuellement une caméra pour l'apprenant,
- suivez une formation uniquement synchrone en temps réel et entièrement à distance. Lors de la classe en ligne, les apprenants interagissent et comuniquent entre eux et avec le formateur.
- Les formations en distanciel sont organisées en Inter-Entreprise comme en Intra-Entreprise.
- L'accès à l'environnement d'apprentissage (support de cours, labs) ainsi qu'aux preuves de suivi et d'assiduité (émargement, évaluation) est assuré. Nous préconisons 4 personnes maximum par action de formation en classe à distance

#### **ORGANISATION**

Les cours ont lieu de 9h à 12h30 et de 14h à 17h30.

#### **PROFIL FORMATEUR**

- Nos formateurs sont des experts dans leurs domaines d'intervention
- Leur expérience de terrain et leurs qualités pédagogiques constituent un gage de qualité.

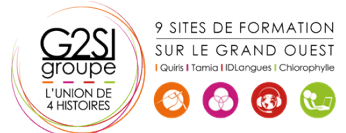

#### **A L'ATTENTION DES PERSONNES EN SITUATION DE HANDICAP**

 Les personnes atteintes de handicap souhaitant suivre cette formation sont invitées à nous contacter directement, afin d'étudier ensemble les possibilités de suivre la formation.

# **Programme de formation**

### **Model View Controller (03h30)**

- Rappel syntaxique : UML, classes, héritage, abstraction, interfaces et traits
- Pertinence et mise en œuvre de différents motifs de conception (design patterns)
- Implémentation PHP d'une architecture 3-tiers de type MVC complète
- Approche Laravel 5.x. Présentation générale de la cinématique MVC

#### **Les concepts de base (03h30)**

- Architecture et configuration de Laravel : vue d'ensemble
- **Installation complète et organisation de PHP** Laravel (composer et setup)
- Gestion du routage de base et acheminement vers le contrôleur
- Construire des réponses personnalisées

# **Les points forts du MVC (04h15)**

- Les requêtes HTTP (Middleware vs filtres)
- Le conteneur de services et façades
- L'approche des contrôleurs
- Les services Web (REST) avec Laravel
- Templates : création, structure de contrôle et héritage

# **Paramétrage avancé (04h15)**

- Routage avancé : routes nommées, sécurisées et contraintes de paramètres
- Génération d'URL : assets et raccourcis
- Données HTTP : entrées, uploads et cookies
- Formulaires : champs, boutons, macros et sécurité
- Validation : règles et gestion des erreurs

# **Travailler avec la base de données (03h30)**

- Abstraction : configuration et préparation
- Le concepteur graphique de schéma : "schema designer"
- Création de migrations et Rollback
- Travailler efficacement avec l'ORM Eloquent

# **L'authentification dans Laravel (01h45)**

- Gestion des mots de passe et DSS
- Les différents modes

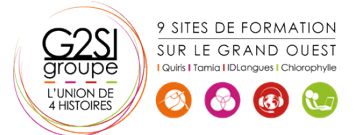

# aginius